# **GammaLib - Bug #2958**

# **Correct cfitsio library dependency**

07/15/2019 09:36 AM - Knödlseder Jürgen

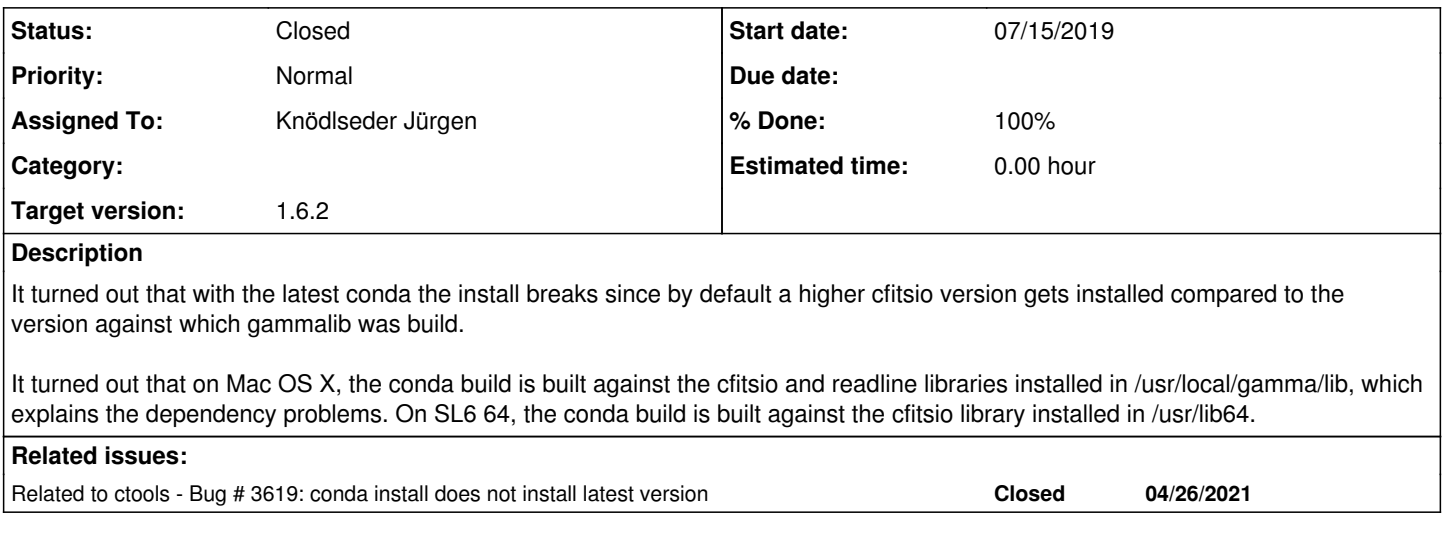

### **History**

## **#1 - 07/15/2019 09:43 AM - Knödlseder Jürgen**

It is not true that the library is build against the installed cfitsio or readline versions, I looked at the wrong place. The library is well built against the libraries installed in the conda environment.

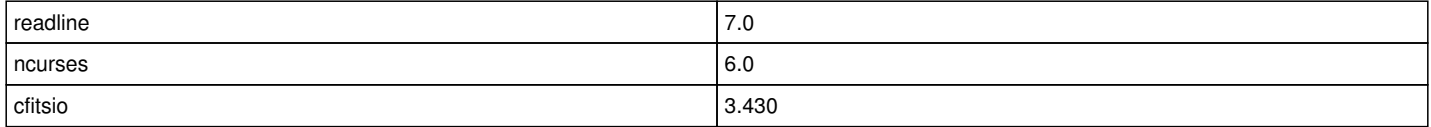

## **#2 - 07/15/2019 11:29 AM - Knödlseder Jürgen**

*- Status changed from New to In Progress*

*- % Done changed from 0 to 50*

On SL6, Python 3.7 requires at least ncurses 6.1. I therefore dropped the version number of ncurses.

### **#3 - 07/15/2019 10:32 PM - Knödlseder Jürgen**

*- Status changed from In Progress to Closed*

*- % Done changed from 50 to 100*

After creating an Anaconda release for gammalib, I tested the installation using the most recent Anaconda distribution on my Mac:

\$ conda create -n gammalib-test python=3.7 Collecting package metadata (current\_repodata.json): done Solving environment: done

## Package Plan ##

environment location: /Users/jurgen/anaconda3/envs/gammalib-test

 added / updated specs: - python=3.7

### The following NEW packages will be INSTALLED:

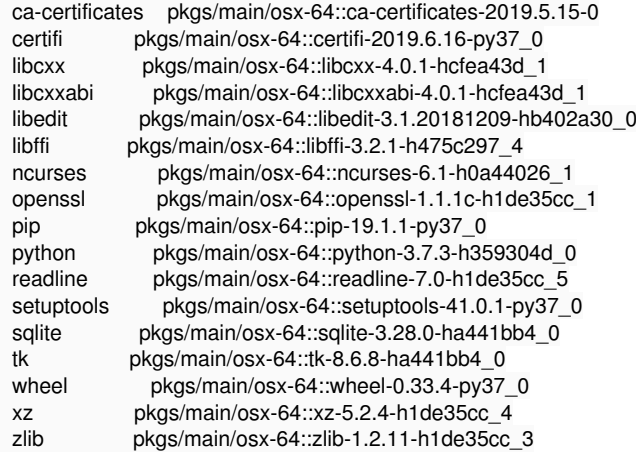

Proceed ([y]/n)? y

Preparing transaction: done Verifying transaction: done Executing transaction: done # # To activate this environment, use: # > conda activate gammalib-test # # To deactivate an active environment, use: # > conda deactivate

#

\$ conda activate gammalib-test

\$ conda install gammalib

Collecting package metadata (current\_repodata.json): done

Solving environment: done

## Package Plan ##

environment location: /Users/jurgen/anaconda3/envs/gammalib-test

added / updated specs:

- gammalib

The following packages will be downloaded:

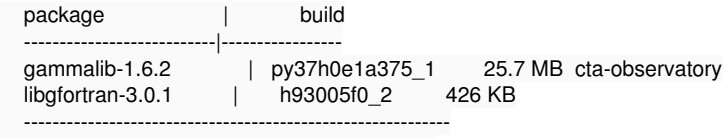

Total: 26.1 MB

The following NEW packages will be INSTALLED:

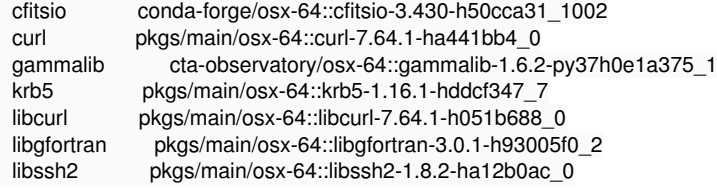

Proceed ([y]/n)? y

Downloading and Extracting Packages<br>gammalib-1.6.2 | 25.7 MB | ##### gammalib-1.6.2 | 25.7 MB | #################################################################################### | 100% libgfortran-3.0.1 | 426 KB | #################################################################################### | 100% Preparing transaction: done Verifying transaction: done Executing transaction: done \$ createfits \$ optimize Function value .....: 0.498902

Parameter value ....: 0.50055

Things seem to work as expected. Close the issue now.

**#4 - 04/26/2021 03:59 PM - Knödlseder Jürgen**

*- Related to Bug #3619: conda install does not install latest version added*